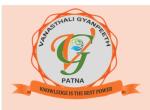

## **VANASTHALI GYANPEETH**

(C.B.S.E. CURRICULUM, ENGLISH MEDIUM CO-ED. SCHOOL)

KNOWLEDGE IS THE BEST POWER

Phone: 9135555091, 9135555093 e-mail-vgspatna@gmail.com

Web - www.vanasthaligyanpeeth.com

Std. - V

## REVISION WORKSHEET-1 FORMULA AND FUNCTION IN EXCEL (Ch-5)

Sub. -Computer

SECTION-C Computational Ability

| I.   | Write the shortcut key combination for the following operations in MS Excel |                                                                        |                                  |                     |     |  |  |
|------|-----------------------------------------------------------------------------|------------------------------------------------------------------------|----------------------------------|---------------------|-----|--|--|
|      | 201                                                                         | 6.                                                                     |                                  |                     | [1] |  |  |
|      | (a) To minimise a workbook                                                  |                                                                        |                                  |                     |     |  |  |
|      | (b) To cancel an entry in an cell or formula bar                            |                                                                        |                                  |                     |     |  |  |
| II.  | Give two functions name in MS Excel.                                        |                                                                        |                                  |                     |     |  |  |
| III. | Give two examples of the following terms in Excel formula.                  |                                                                        |                                  |                     |     |  |  |
|      | (a)                                                                         | Cell Reference                                                         | (b) Cell Refere                  | (b) Cell References |     |  |  |
|      | (c)                                                                         | Values                                                                 | (d) String                       |                     |     |  |  |
|      |                                                                             |                                                                        | SECTION-D Traditional objectives |                     |     |  |  |
| IV.  | Tick                                                                        | () the correct answers                                                 |                                  |                     | [3] |  |  |
|      | 1. These are inbuilt formulas.                                              |                                                                        |                                  |                     |     |  |  |
|      |                                                                             | (a) Strings                                                            | (b) References                   | (c) Functions       |     |  |  |
|      | 2. The AutoSum function is present on this tab.                             |                                                                        |                                  |                     |     |  |  |
|      |                                                                             | (a) Home                                                               | (b) Formulas                     | (c) Both            |     |  |  |
|      | 3.                                                                          | A formula in Excel alwa                                                | nys begins with                  |                     |     |  |  |
|      |                                                                             | (a) =                                                                  | (b) +                            | (c) /               |     |  |  |
| V.   | Fill in the blanks.                                                         |                                                                        |                                  |                     |     |  |  |
|      |                                                                             | Max, Range, String                                                     |                                  |                     |     |  |  |
|      | (a) The ampersand (&) symbol is used to join the                            |                                                                        |                                  |                     |     |  |  |
|      | (b)                                                                         | (b) The function is used to find the highest numeric value in a range. |                                  |                     |     |  |  |
|      | (c)                                                                         | (c) A is a group of selected adjacent cells.                           |                                  |                     |     |  |  |

| VI.  | Write T for True and F for false.                                                | [3] |  |  |  |
|------|----------------------------------------------------------------------------------|-----|--|--|--|
| V 1. |                                                                                  |     |  |  |  |
|      | (i) Circular reference is a type of cell reference. [ ]                          |     |  |  |  |
|      | (ii) Relative cell reference is the default cell reference in MS Excel.          |     |  |  |  |
|      | (iii) We use Ctrl + 10 to open the Delete dialog box. [ ]                        |     |  |  |  |
| VII. | Give short answers :-                                                            |     |  |  |  |
|      | (a) Name the types of cell reference in MS Excel.                                |     |  |  |  |
|      | (b) Which function is used to display the current date in the DD/MM/YYYY format. |     |  |  |  |
|      |                                                                                  |     |  |  |  |
|      |                                                                                  |     |  |  |  |
|      |                                                                                  |     |  |  |  |